### Original text

## External links

- Official Website ☑
- Graveyards of Chicago: Graceland №

### How Opera 9.6 shows

- \* Official Website
- \* Photographs of Graceland Cemetery
- \* Graveyards of Chicago: Graceland
- \* Graceland a Poem by Carl Sandburg

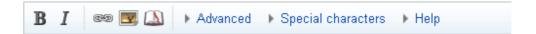

- \* Official Website
- \* Photographs of Graceland Cemetery
- \* Graveyards of Chicago: Graceland
- \* Graceland a Poem by Carl Sandburg

How other browsers shows

# 

### Preview

### Remember that this is only a preview; your changes have not yet been saved!

Official WebsitePhotographs of Graceland CemeteryGraveyards of Chicago: GracelandGraceland a Poem by Carl Sandburg

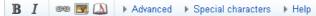

Official WebsitePhotographs of Graceland CemeteryGraveyards of Chicago: GracelandGraceland a Poem by Carl Sandburg